# / BRAS EMS

 $\bullet$  $\bullet$ 

● / BRAS RRD<br>● BRAS ESR

EMS / BRAS ESR.

 $\mathbf{O}$ , SoftWLC 1.18 ESR 1.11.3.

ESR, BRAS.

## EMS ESR, "" "BRAS " (. 1).

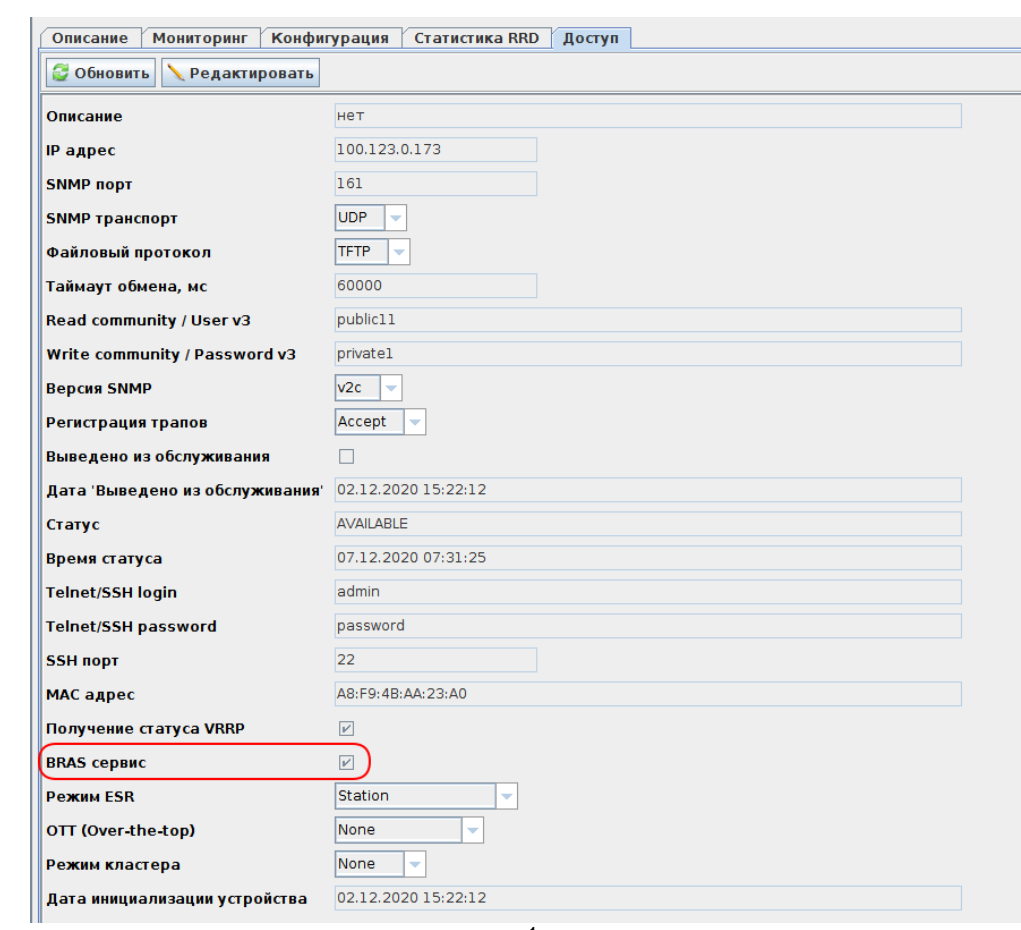

"" "" ESR, // BRAS (.2):

## <span id="page-1-0"></span>/ BRAS RRD

" BRAS" - BRAS ESR. " BRAS" - BRAS, . " BRAS" - BRAS, .

"" ESR " BRAS" (. 3):

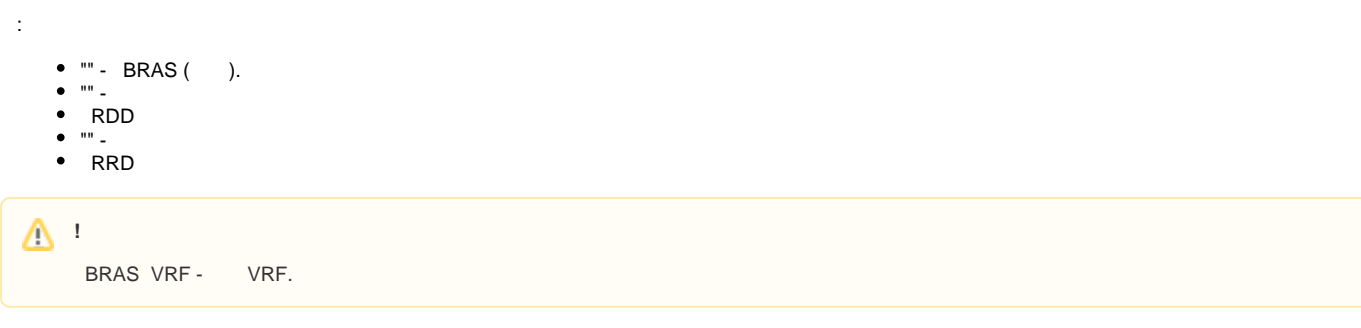

. 3.

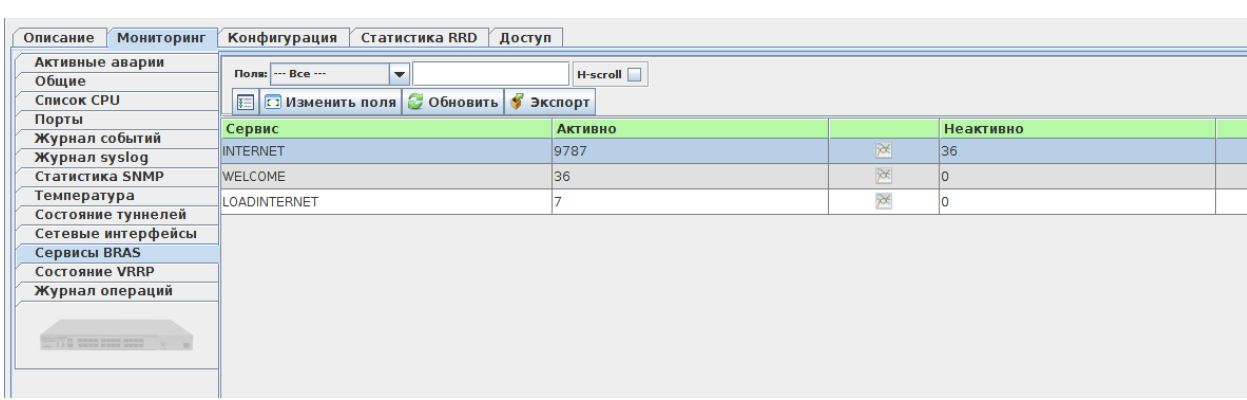

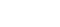

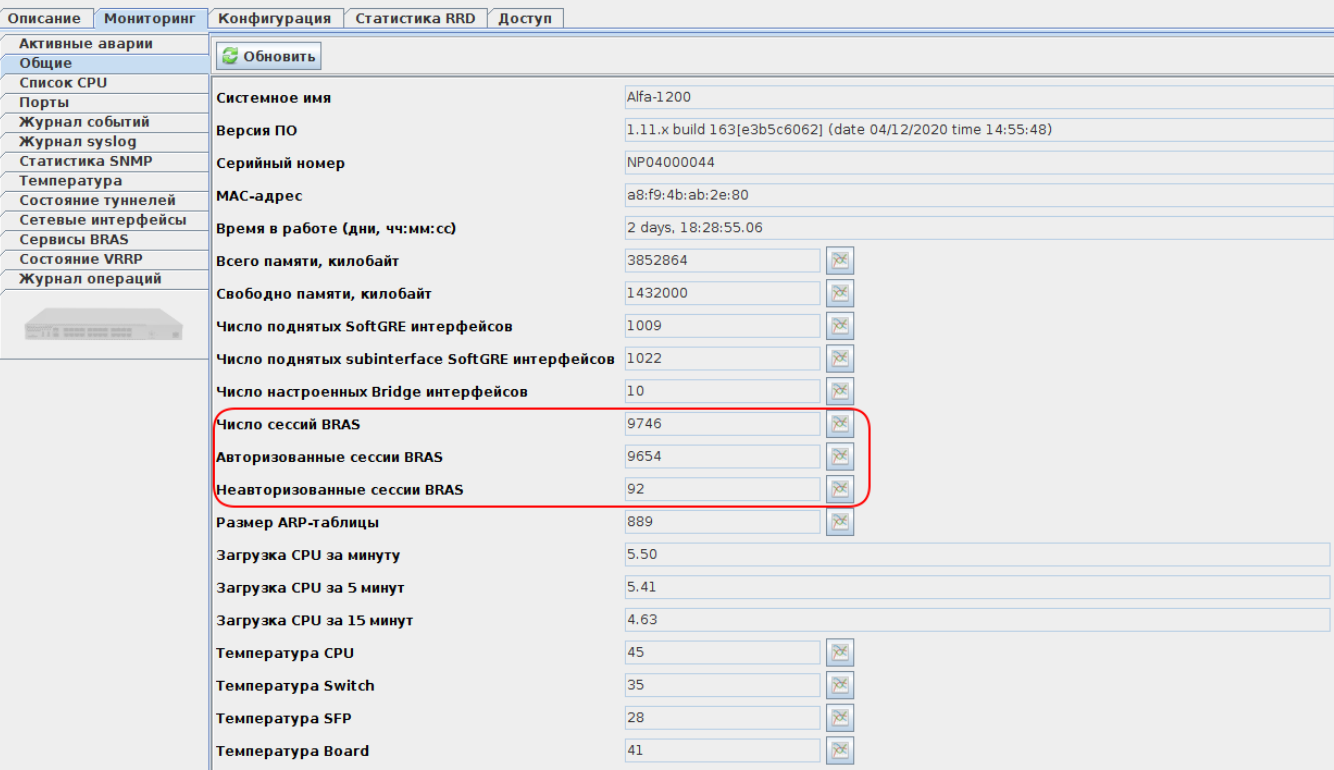

. 2.

## . 2 3, / BRAS. " (RRD)" , " RRD".

#### ...... Настрой<mark>к</mark>и апплета (GUI) **...**. GenericAp airtune Eltex.EMS Заголовок аплета apb<br>dhcp Скрывать панель 'Задачи'  $\Box$  $est$ tpserver  $\Box$ Отображать кнопку 'Помощь' рядом с параметром **linuxServerCommon** monitoring Сохранять значение фильтров поиска при выходе из вкладки  $\overline{\mathbf{r}}$ mysql Запоминать ранее выбранную вкладку при переходе к другому объекту  $\Box$ netconf passwordGenerator Открывать вкладку 'Активные аварии' при переходе на узел  $\Box$ pcrf portal  $CRITICAL$ Приоритет аварий для сигнализации в дереве объектов radius<br>softwlc.nbi .<br>Модуль сохранения результатов мониторинга в кольцевую базу (RRD)  $\mathbf{z}$ system  $\overline{\mathbf{r}}$ Отображать количество записей в таблицах tftpserver  $t11$ Приоритет аварии о проблемах при опросе доступности устройств.  $CRITICAL$   $\blacktriangleright$  $w<sub>b</sub>$ wep ---- Настройки подсистемы высылки сообщений из <mark>жу</mark>рнала трапов во внешнюю систему --- $\frac{1}{2}$ wirelessCommon wop  $\blacksquare$ Включить сервис Включить стартовый трап системы EMS  $\overline{\mathbf{r}}$  $intormv2 \rightarrow$ Тип отправляемого сообщения 100.110.0.150 Адрес приёмника Порт приёмника  $\overline{162}$  $\overline{2}$ Количество повторов informv2 1000 Таймаут повтора informv2, мс  $1.3.6.1.4.1.35265.2.1$ Системный OID, с которого отправляется трап Системный OID, означающий тип нотификации 1.3.6.1.4.1.35265.3.102 Включить транслитерацию  $\blacksquare$ public Snmp trap community CRITICAL, MAJOR Список приоритетов отправляемых событий Действия----- Отправка аварийных сообщений на почту (Email) --• Сбросить Включить сервис **Х** Сбросить все **√ Принять** <u>**Ж Отменить**</u>

### RRD " RRD" - EMS "" " " " " "system" " (RRD)" (. 4):

. 4.

### GUI EMS .

, , (. 5 "" "" . 6 " BRAS"):

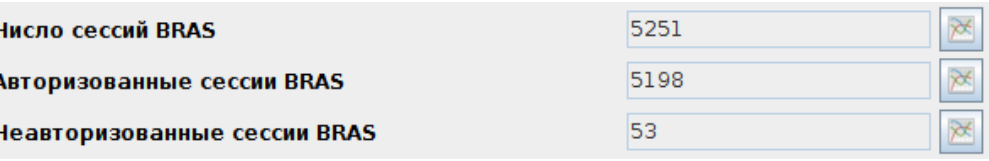

. 5.

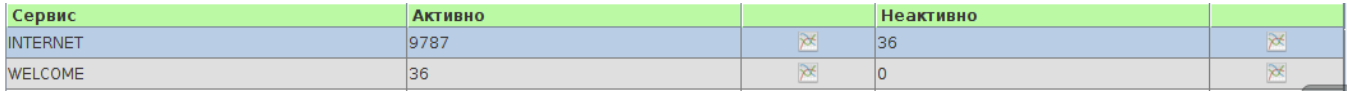

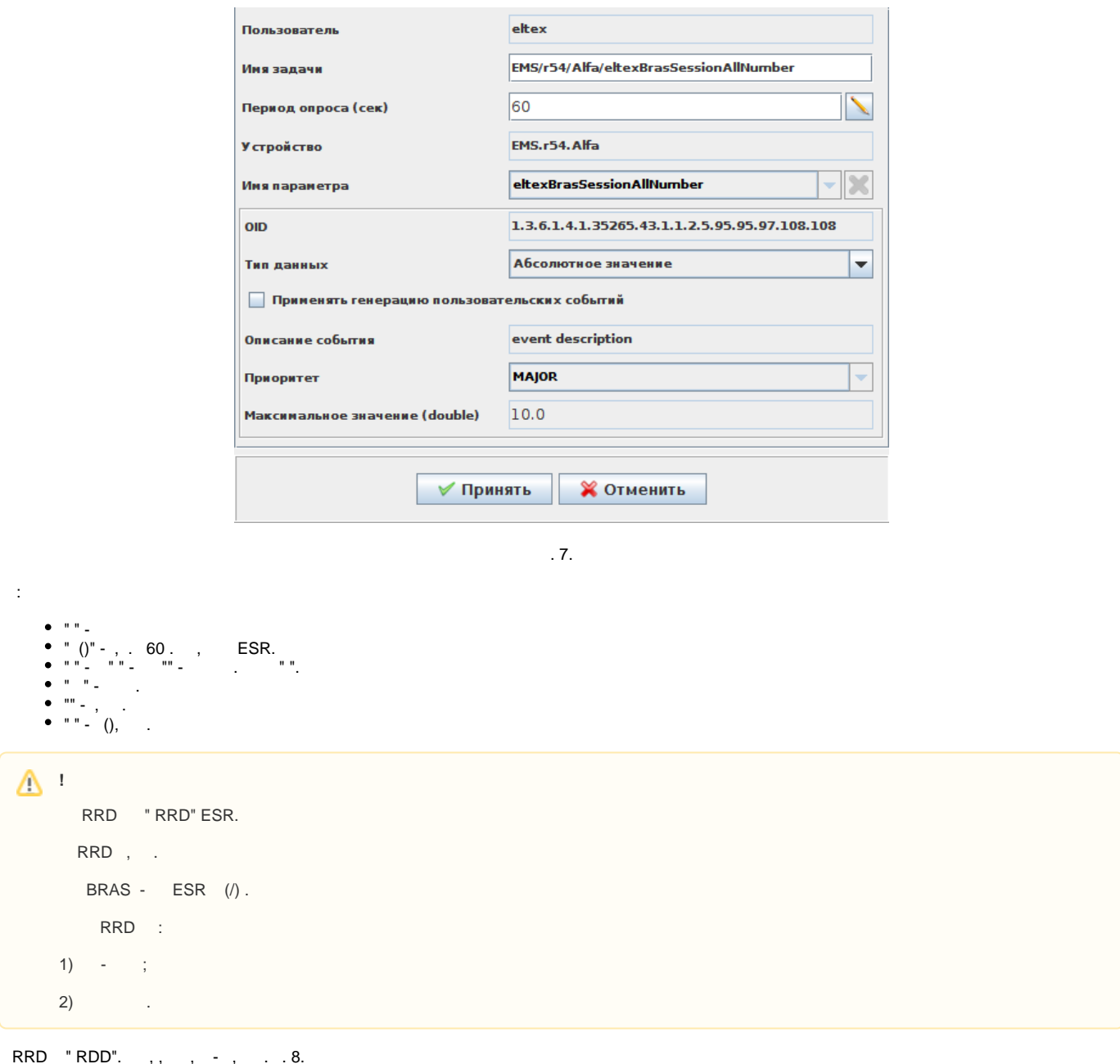

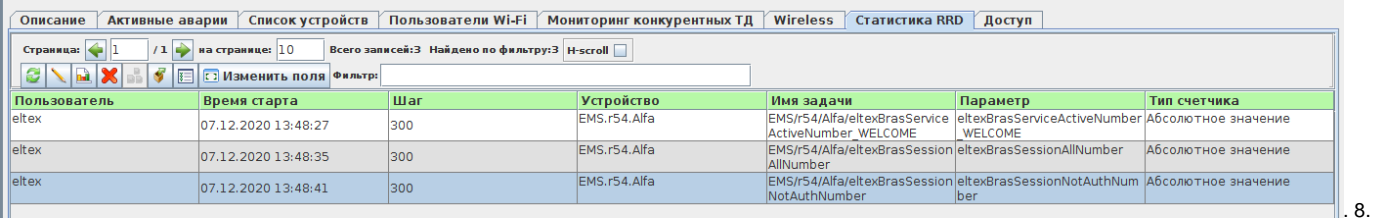

**RRD** 

 $\boxed{\blacksquare}$  (. 9).

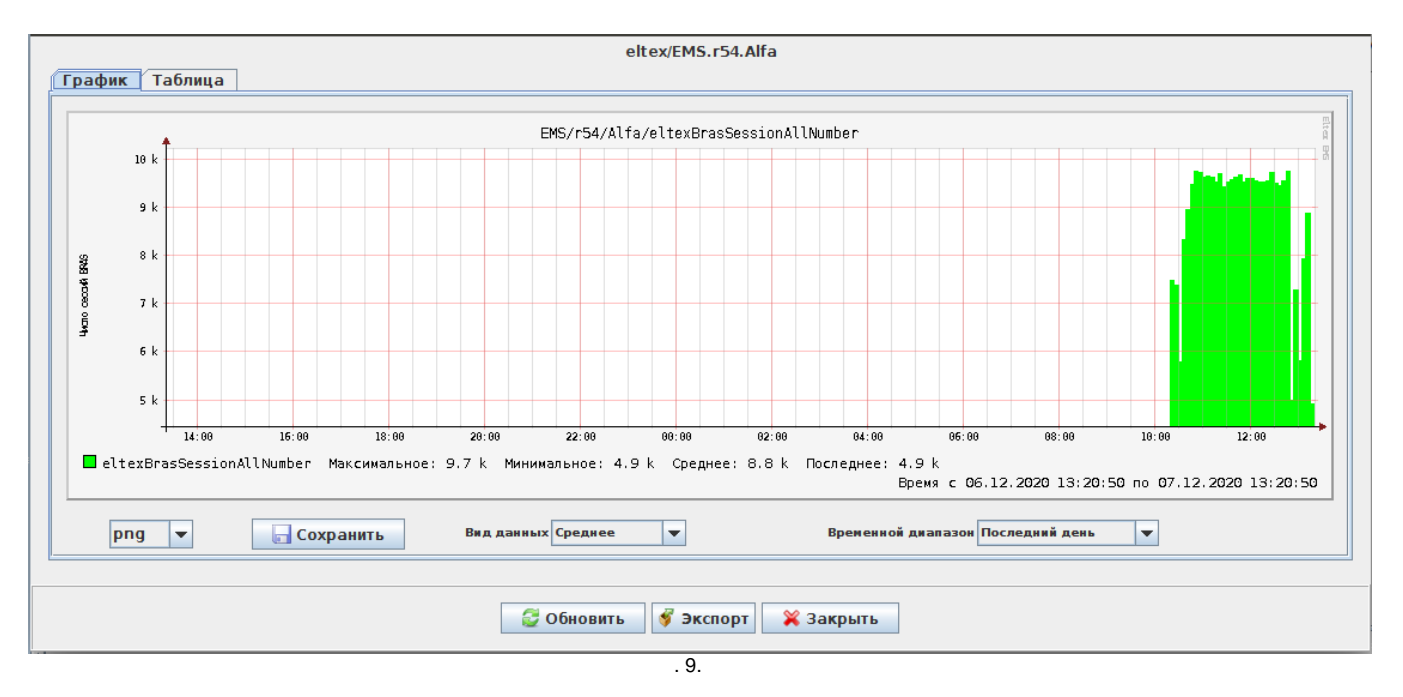

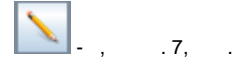

## **BRAS ESR**

 $\bullet$ 

<span id="page-4-0"></span> $\pm$ 

BRAS.<br>"WELCOME".  $\bullet$